## Como Acessar o Portal Periódicos de fora da Rede UFSC

## 10/05/2024 11:16:58

## **Imprimir artigo da FAQ**

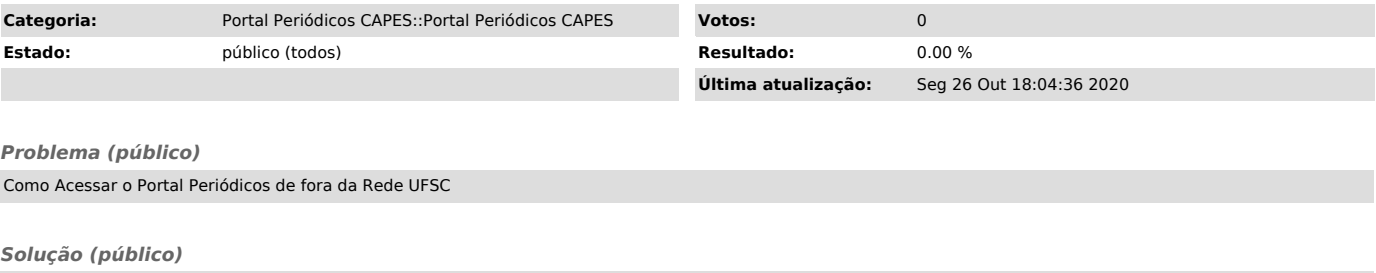

Acesse https://www.periodicos.capes.gov.br/ e faça login com seu acesso CAFe (login federado)